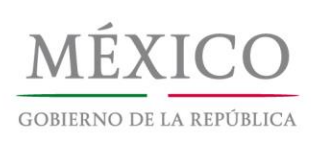

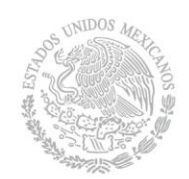

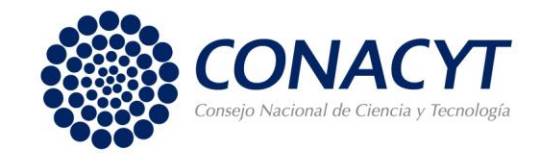

> Dirección Adjunta de Desarrollo Científico Dirección del Sistema Nacional de Investigadores

Ciudad de México, a 13 de diciembre de 2017

# **SISTEMA NACIONAL DE INVESTIGADORES**

## **Solicitudes de Reconsideración Convocatoria 2017 para Ingreso o Permanencia**

#### **1. Resultados**

Por acuerdo del Consejo de Aprobación del Sistema Nacional de Investigadores, tomado en su 03 reunión ordinaria del 2017, celebrada el 12 de diciembre pasado, la Secretaría Ejecutiva del Sistema comunica lo siguiente:

## **2. Consulta del Dictamen**

Los investigadores que presentaron solicitud de reconsideración al resultado de la Convocatoria de Ingreso o Permanencia 2017, tienen a su disposición a partir de esta fecha y a través de la versión anterior del [Currículum Vitae Único \(CVU\)](http://people.conacyt.mx/generador-view-angular/index.html?application=REGISTROS#/login) del CONACYT, el documento que contiene el resultado de la revisión de la solicitud de reconsideración. Para visualizarlo realice el procedimiento que se describe **a[quí](http://www.conacyt.gob.mx/images/SNI/2017/CONSULTA_DE_DICTAMEN_2017.pdf)**.

En apego al **Artículo 41** del [Reglamento del SNI,](http://www.conacyt.gob.mx/index.php/el-conacyt/sistema-nacional-de-investigadores/marco-legal/reglamento-sni/13493-reglamento-sni/file) la recomendación emitida por la Comisión Revisora se sometió a la consideración del Consejo de Aprobación a través de la Secretaría Ejecutiva para su decisión final. Las resoluciones del Consejo de Aprobación son definitivas e inapelables, por lo que no se admitirá recurso alguno.

#### **3. Publicación de Resultados**

En apego a lo establecido en el Reglamento del SNI, se hacen del conocimiento público, los resultados de la evaluación de las **solicitudes [rectificadas](http://conacyt.gob.mx/images/SNI/2017/RESULTADOS_RECONSIDERACIONES_2017_PUBLICACION-ING_PERM.pdf)**, con la especificación de los nombres y de la distinción otorgadas. La lista se presenta ordenada de manera alfabética de acuerdo con el apellido paterno.

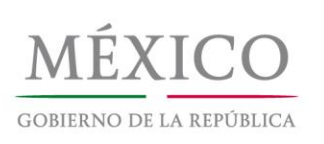

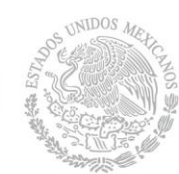

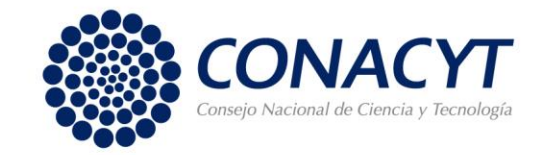

# **4. Distinciones**

Se entiende por distinción al reconocimiento público que otorga el Gobierno Federal por medio del SNI a los científicos y tecnólogos que hayan sobresalido por la calidad de su producción y en la formación de nuevos investigadores, así como por su aportación al fortalecimiento de la investigación científica o tecnológica del país, en su línea de estudio. Las distinciones otorgadas por el Consejo de Aprobación del SNI como resultado de la evaluación 2017, entrarán en vigor a partir del 1 de enero de 2018.

## **5. Estímulo Económico**

Con las distinciones, el SNI podrá otorgar estímulos económicos según corresponda a cada una de las categorías y los niveles señalados en su Reglamento.

Tendrán derecho a recibir el pago del estímulo económico asociado a la distinción, aquellos investigadores de acuerdo con lo establecido en Artículo 56 del Reglamento y además firmen un convenio de asignación de recursos con el CONACYT, en el cual se hacen constar los términos y las condiciones del apoyo que, en su caso, se podrá conceder al investigador con adscripción en dependencias, entidades, instituciones de educación superior o centros de investigación del país.

#### **5.1 Firma del convenio de asignación de recursos**

La firma se realizará de manera electrónica a través del **[CVU](http://people.conacyt.mx/generador-view-angular/index.html?application=REGISTROS#/login)**. El plazo para firmar el convenio finaliza el 19 de diciembre del presente año. Para consultar el procedimiento para la firma electrónica pulse **[aquí](http://www.conacyt.gob.mx/images/SNI/2017/FIRMA_DE_CONVENIO_2017.pdf)**.

Si así lo desean, la suscripción del convenio la podrán realizar también aquéllos investigadores que no cumplan con el Artículo 56.

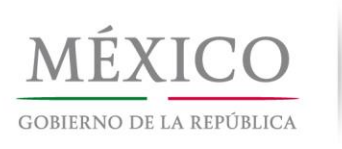

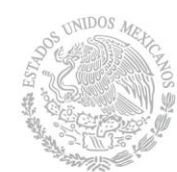

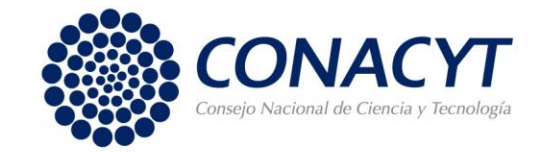

# **5.2 Verificación del cumplimiento del Artículo 56 del Reglamento del SNI**

## **a) Para los solicitantes de Reingreso Vigente**

La verificación del cumplimiento del Artículo 56 se realizará mediante el comprobante de adscripción actualizado presentado durante el año 2017. En caso de que el contrato o convenio institucional tenga fecha de vencimiento anterior al 15 de enero del 2018, los solicitantes deberán enviar, a más tardar el 19 de diciembre de 2017, un nuevo comprobante de adscripción que refiera la renovación. En caso contrario, la entrega del pago del estímulo se realizará en fecha posterior al resto de los demás solicitantes**.**

## **b) Los solicitantes Reingreso no Vigente y Nuevo Ingreso**

Deberán enviar directamente a las oficinas del SNI, el original de su comprobante de adscripción a más tardar del 19 de diciembre **de 2017**. El contrato o convenio institucional deberá estar vigente por lo menos al 15 de enero de 2018.

# **c) Requisitos y entrega de los comprobantes de adscripción**

Se recomienda enfáticamente confirmar que el comprobante de adscripción cumpla con todos los requisitos que establece el Artículo 56, utilizando el formato que se encuentra **[aquí](http://www.conacyt.gob.mx/images/conacyt/sni/tramites/Formato_comprobante_de_adscripcion__2017.pdf)**. Hasta en tanto este no sea el caso, no se podrá recibir el estímulo económico.

Los comprobantes de adscripción no podrán tener una antigüedad superior a tres meses a la fecha en la que se presentan y deberán ser suscritos por la autoridad facultada por la institución para ello.

- o No se dará curso a los comprobantes que señalen que el convenio o contrato institucional se encuentre en trámite ni a aquellos en las que se observe la ausencia de algunos de los requisitos señalados
- o El SNI enviará por correo electrónico, el acuse recibo de los comprobantes a los solicitantes.
- o Los comprobantes de adscripción de los investigadores de reingreso no vigente y nuevo ingreso se deben dirigir al Director del SNI, con atención a la Subdirección de Operación y enviarse al siguiente domicilio:

**Av. Insurgentes Sur 1582 3er. Piso, Ala Sur. Colonia Crédito Constructor, C.P. 03940, Ciudad de México, Delegación Benito Juárez**

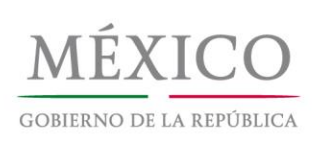

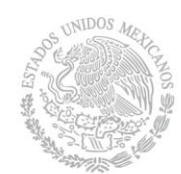

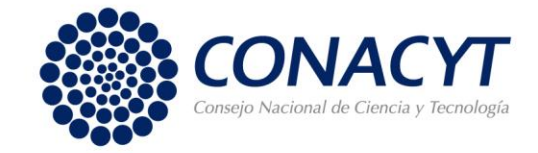

Los solicitantes que presenten su comprobante de adscripción y suscriban el convenio correspondiente dentro del plazo establecido, tendrán derecho a recibir el pago del estímulo económico en el mes de enero de 2018.

En su caso, los solicitantes presenten el comprobante de adscripción o suscriban el convenio en fecha posterior al 19 de diciembre de 2017, podrán recibir el pago del estímulo económico, de acuerdo con la reglamentación aplicable.

# **5.3. Cátedras CONACYT**

El SNI solicitará directamente a la Dirección de Cátedras del CONACYT los comprobantes de adscripción de los miembros del SNI que hayan sido contratados en el marco del Programa de "Cátedras CONACYT".

#### 6. **Renuncia a Periodo Ampliado**

Los investigadores nacionales de nivel I o II que presentaron solicitud de reingreso vigente, que como resultado de la evaluación 2017 obtuvieron nuevamente el mismo nivel y que consideren que los periodos ampliados no les son convenientes para su evolución profesional, podrán solicitar por escrito al Director del SNI, a más tardar el 31 de diciembre del presente año, que su nueva distinción y, en su caso, convenio, sean elaborados por tres años. Las solicitudes se podrán enviar por correo electrónico a [sni@conacyt.mx](mailto:sni@conacyt.mx) o a [joramirez@conacyt.mx.](mailto:joramirez@conacyt.mx) No se atenderán solicitudes entregadas en fecha posterior.

#### **7. Registro de Cuenta Bancaria.**

Los investigadores de Nuevo Ingreso y Reingreso No Vigente que, de acuerdo con lo establecido en el Reglamento del S.N.I., tienen derecho a recibir el pago del estímulo económico, deberán efectuar el registro de una cuenta bancaria para recibir los depósitos correspondientes.

Para el pago del estímulo del 25 de enero, se considerarán las cuentas registradas del 18 de diciembre de 2017 al 07 de enero de 2018.

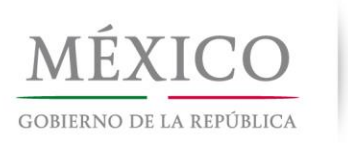

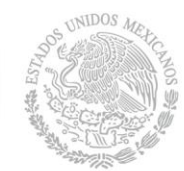

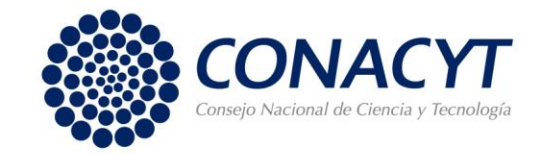

# **7.1 Para realizar el registro de la cuenta bancaria:**

- a) Ingrese a la plataforma anterior de su [Currículum](http://people.conacyt.mx/generador-view-angular/index.html?application=REGISTROS#/login) Vitae Único (CVU) del [CONACYT.](http://people.conacyt.mx/generador-view-angular/index.html?application=REGISTROS#/login)
- b) Seleccione la opción "S.N.I.
- c) Ingrese a la opción "Captura de cuenta bancaria".
- d) Integre los datos solicitados y verifique que esté correcta la información numérica de la cuenta bancaria y la CLABE interbancaria de 18 dígitos. LA CLABE INTERBANCARIA REQUISITADA POR EL SISTEMA TIENE QUE SOLICITARLA DIRECTAMENTE EN LA SUCURSAL BANCARIA, SU PREFIJO ES "012…"
- e) No olvide firmar electrónicamente la solicitud de registro (con la misma clave con la que firmó su convenio) y finalizar la aplicación, ya que de lo contrario no quedará registrada.

Es importante considerar lo siguiente:

- Debe tener una cuenta BBVA-Bancomer vigente a su nombre (donde usted sea el titular principal).
- Que no sea tarjeta de crédito, que no esté condicionada o bloqueada para recibir depósitos o con estatus de nivel 2 porque no podrá recibir más de 3,000 UDIS mensuales, que no sea una cuenta "EXPRESS" y que no tenga una categoría de actividad empresarial, porque el depósito será rechazado por el Banco.
- Cabe señalar que no es necesario contratar algún seguro con la apertura de las cuentas.
- Este es el único medio implementado por el CONACYT para el pago de los estímulos económicos.
- BBVA-Bancomer validará que el nombre registrado en el CVU del CONACYT coincida con el nombre del titular de la cuenta.
- La respuesta sobre la validación y el registro de la cuenta bancaria se la hará llegar la aplicación de People Soft a su correo electrónico a más tardar el 25 de enero de 2018. Antes de esta fecha no es posible proporcionar ningún tipo de información ya que los datos no están disponibles para el personal del S.N.I.
- **7.2** Para el registro: en la parte central de la página entre servicios en línea, dentro del menú SNI encontrará la opción "Cuenta Bancaria", integre los datos solicitados y verifique que esté correcta la información numérica de la CLABE interbancaria de 18 dígitos. La CLABE interbancaria debe solicitarla directamente en la sucursal bancaria, su prefijo es "012…"

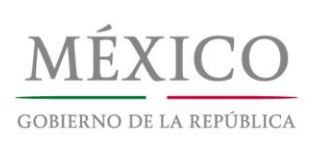

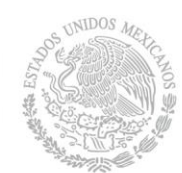

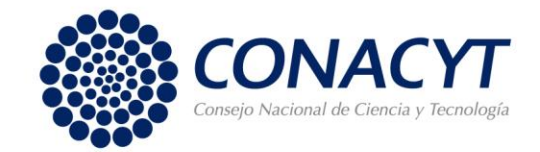

- **7.3** En el caso de los investigadores de reingreso no vigente que tengan un registro de cuenta bancaria de una vigencia anterior, se les solicita que hagan nuevamente el registro no obstante se trate de la misma cuenta, ya que debemos solicitar la validación bancaria para integrarla a nuestra base de datos. Para cualquier duda contactar al Centro de Soporte Técnico.
- **7.4** No olvide firmar electrónicamente la solicitud de registro y finalizar la aplicación, ya que de lo contrario no quedará registrada. En caso de tener problemas con la firma electrónica en el mismo menú del SNI está la opción de "Firma Electrónica" donde es posible revocarla y/o generar una nueva.

Para la atención de sus dudas, habilitación de campos para la captura, asistencia técnica y en la navegación de las pantallas del CVU, contacte al CENTRO DE SOPORTE TÉCNICO, vía correo electrónico a [cst@conacyt.gob.mx](mailto:cst@conacyt.gob.mx) o vía telefónica desde el D.F. y el área metropolitana 5322 -7708; lada sin costo 01 800 800 8649.

# **8. Designación de beneficiarios**

Con fundamento en el Artículo 62 del Reglamento del SNI, en caso de fallecimiento de un investigador que goza del estímulo económico, se entregará a los beneficiarios designados por el investigador ante el SNI, el estímulo que corresponda según el término de la vigencia del mismo, sin exceder de cinco años. La entrega se hará en una sola exhibición y previa identificación del beneficiario mediante documento oficial. Se recomienda a los investigadores aprobados actualizar o registrar la información de sus beneficiarios en la sección "SNI-Captura/Act de Beneficiarios" de la plataforma anterior del CVU. El procedimiento para realizarlo es el que se menciona [aquí.](http://www.conacyt.gob.mx/images/conacyt/sni/tramites/12._1_SNI_Guia_de_Designacion_de_Beneficiarios_ver_1_1.pdf)

#### 9. **Información sobre el Contenido del Presente Comunicado**

Para mayor información relacionada con este comunicado, favor de comunicarse al teléfono 5322 77 00 extensiones 1330, 3052, 3028 ó 3004 de lunes a viernes de 8:30 a 15:00 horas.

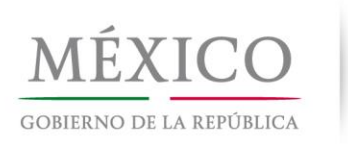

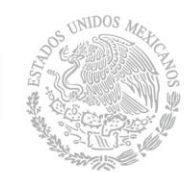

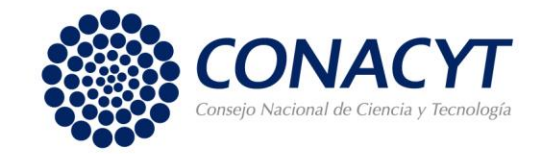

## **10. Asistencia Técnica**

Para la atención a sus dudas y asistencia técnica en la navegación de las pantallas del CVU, está a su disposición el Centro de Soporte [Técnico:](mailto:Centro%20de%20Soporte%20Técnico)

**<http://www.conacyt.gob.mx/index.php/inicio/centro-de-contacto-y-soporte-tecnico>**

**Atentamente**

# **Secretaría Ejecutiva del Sistema Nacional de Investigadores** Dirección Adjunta de Desarrollo Científico Consejo Nacional de Ciencia y Tecnología 13 de diciembre de 2017